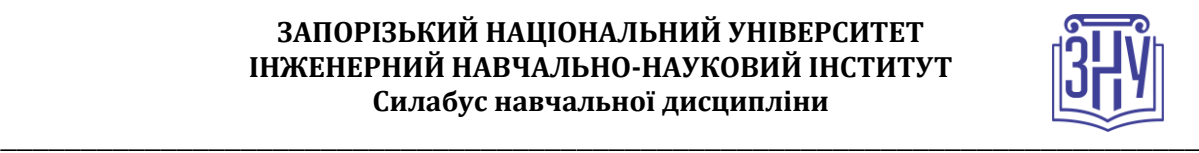

### **ПРОГРАМУВАННЯ НА МОВІ PYTHON**

**Викладач:** *доцент Попівщий Василь Іванович* **Кафедра:** *програмного забезпечення автоматизованих систем, 10 корпус, ауд. 41а* **E-mail:** *[pvi@zsea.edu.ua](mailto:pvi@zsea.edu.ua)* **Телефон:** *(061) 277-12-31* **Інші засоби зв'язку:** *Moodle (форум курсу, приватні повідомлення)*

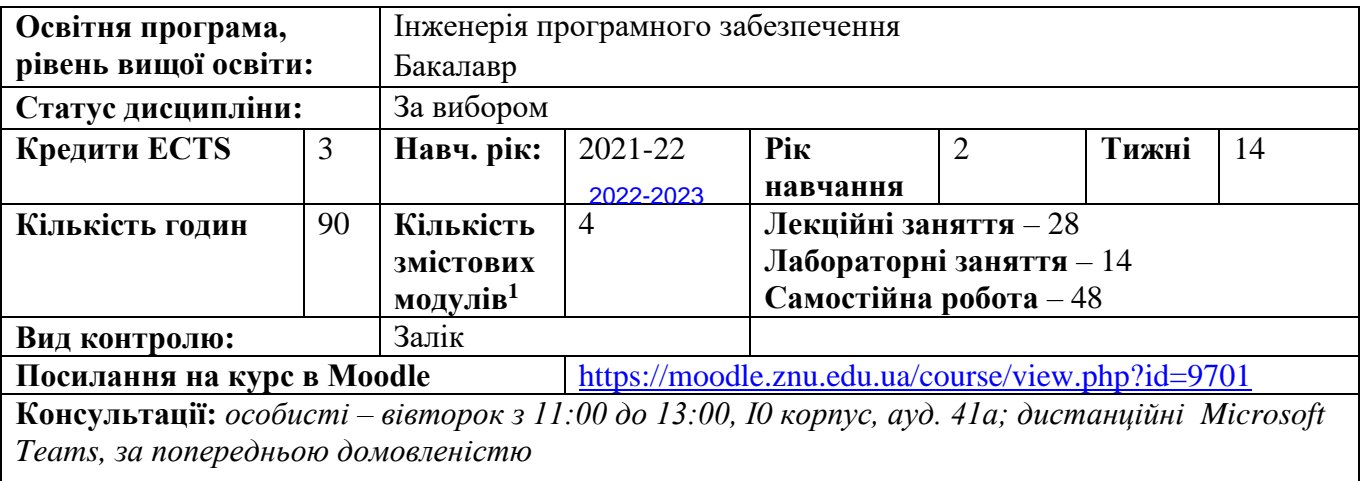

# **ОПИС КУРСУ**

<u>.</u>

*Мета вивчення навчальної дисципліни «Програмування на мові Python» полягає в формуванні у студентів професійних компетенцій, знань, умінь і навичок володіння мовою програмування Python та ефективного її використання для розв'-язку прикладних завдань.*

*Основними завданнями дисципліни «Програмування на мові Python» є:*

*- набуття навичок самостійної розробки програм на Python для різних роз-рахунків, обробки даних та візуалізації результатів у вигляді графіків;* 

*- робота з інтегрованим середовищем розробки;*

*- ознайомлення з типовим циклом розробки програмного забезпечення на Python;.*

# **ОЧІКУВАНІ РЕЗУЛЬТАТИ НАВЧАННЯ**

### **У разі успішного завершення курсу студент зможе:**

- *знати базовий синтаксис мови програмування Python, основні вбудовані структури даних, елементи програми, засоби зчитування даних, модулі для побудови графіків тощо;*
- *отримати компетентності у самостійному створенні скриптів та програмних модулів на мові програмування Python для розв'язання за-дач різного типу;*

# **ОСНОВНІ НАВЧАЛЬНІ РЕСУРСИ**

*Презентації лекцій (у тому числі on-line та відео-записи), методичні рекомендації до виконання лабораторних робіт та контрольні заходи розміщені на платформі Moodle:*  <https://moodle.znu.edu.ua/course/view.php?id=9701>

<sup>&</sup>lt;sup>1</sup> 1 змістовий модуль = 15 годин (0,5 кредита ECTS)

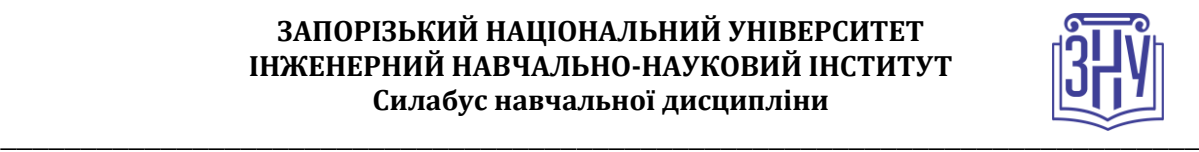

# **КОНТРОЛЬНІ ЗАХОДИ**

### *Поточні контрольні заходи*

#### *Обов'язкові види роботи:*

*Лабораторна робота (max 8, 10 балів) – передбачається 4 лабораторних робіт, які студент повинен представити для захисту у вигляді комп'ютерної програми та файлу, що виконується у СЕЗН Moodle* <https://moodle.znu.edu.ua/course/view.php?id=9701> *. Захист лабораторної роботи відбувається або в комп'ютерному класі або online (при умові дистанційного навчання). При оцінюванні захисту лабораторної роботи викладач враховує правильність відповіді студента на теоретичні питання, що відносяться до теми лабораторної роботи, та повноту і якість роботи відповідної програми. Вчасність виконання лабораторної роботи враховується з допомогою множника, що зменшується у діапазоні (1–0.2)з кроком 0.2 за кожен прострочений тиждень. Всі лабораторні завдання індивідуальні, тому викладач приймає лабораторну роботу у студента тільки з завданням відповідного варіанту.* 

> Лаб.№1 Обробка послідовностей на мові Python. Спис-ки. Рядки. Лаб.№2 Розробка програм на Python з використанням функцій, обробки виняткових ситуацій, роботи з файлами. Лаб.№3 Розробка програм з використанням класів. Лаб.№4 Розробка додатків на Python з графічним інтерфейсом користувача. Використання бібліотек Matplotlib, NumPy, SciPy.

*Тест змістового модулю передбачає відповіді на запитання у СЕЗН Moodle* <https://moodle.znu.edu.ua/course/view.php?id=9701> з матеріалу змістового модуля *максимальним балом 5.*

### *Підсумкові контрольні заходи:*

*Тест з дисципліни у СЕЗН Moodle* <https://moodle.znu.edu.ua/course/view.php?id=9701> *Передбачає відповідь на 30 запитань вибраних випадковим чином із банку питань множинног типу. Всі питання відповідають тематиці курсу. Максимальна кількість балів – 30.*

*Індивідуальні залікові завдання представлені у вигляді задач, які треба вирішити та розмістити у СЕЗН Moodle* <https://moodle.znu.edu.ua/course/view.php?id=9701> *у вигляді текстового файлу. Максимальна кількість балів – 10.Не правильно вирішені задачі не зараховуються*

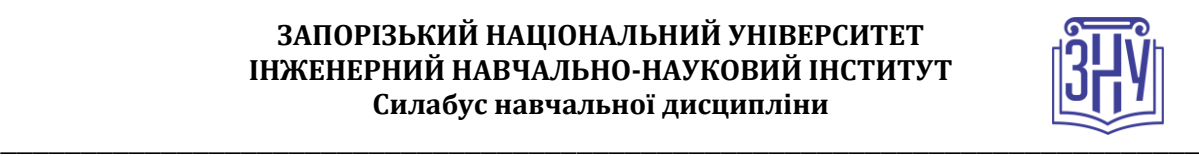

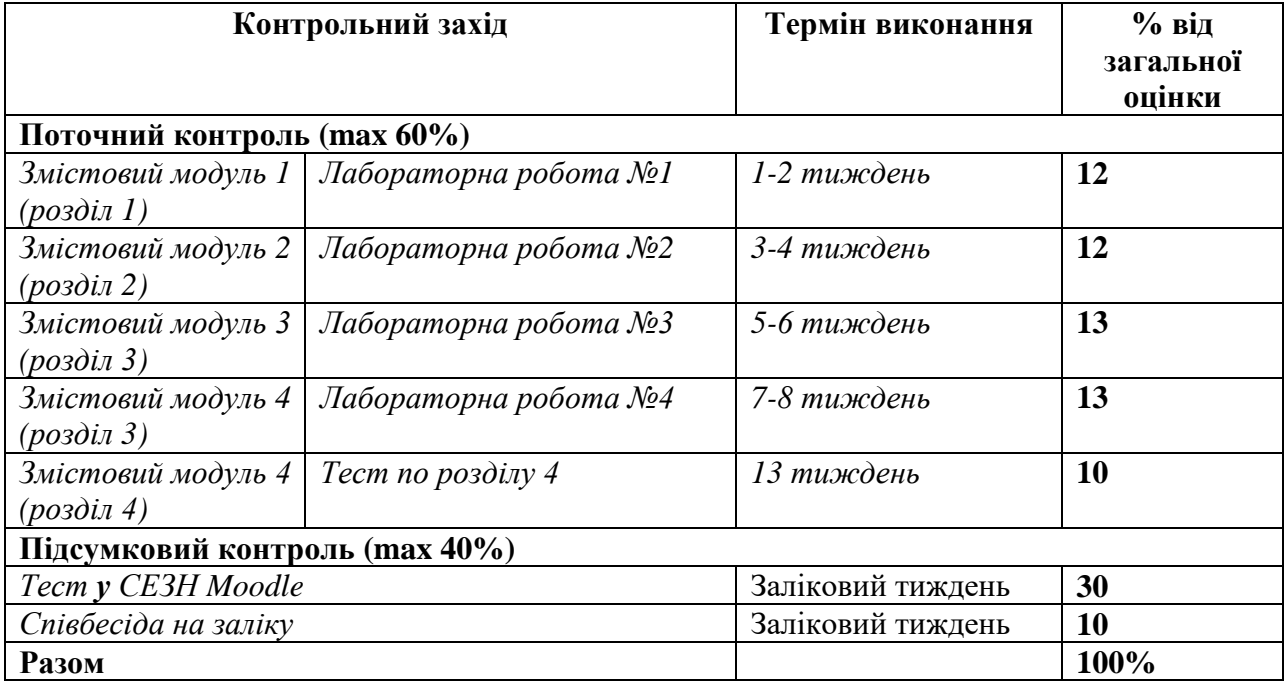

### **Шкала оцінювання: національна та ECTS**

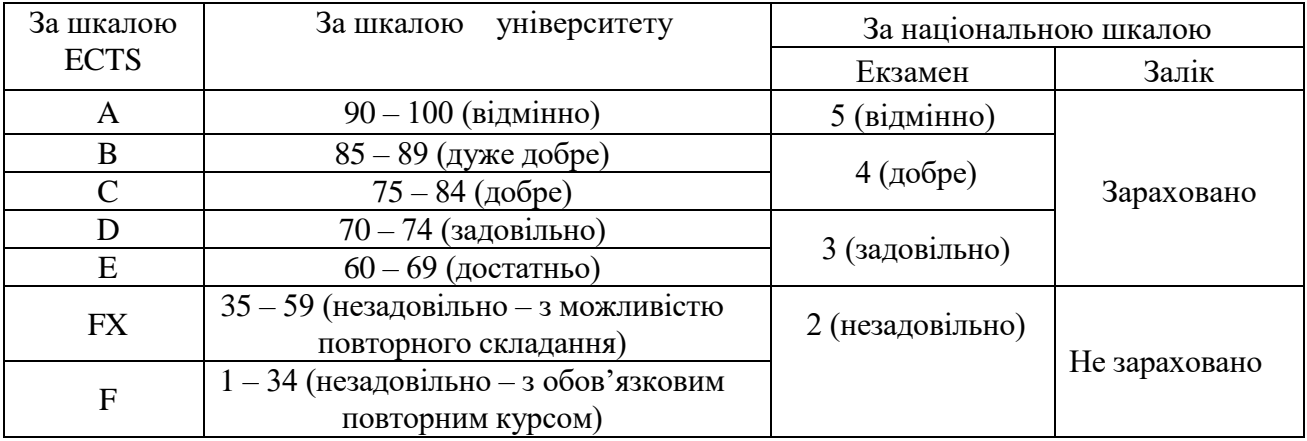

# **РОЗКЛАД КУРСУ ЗА ТЕМАМИ І КОНТРОЛЬНІ ЗАВДАННЯ**

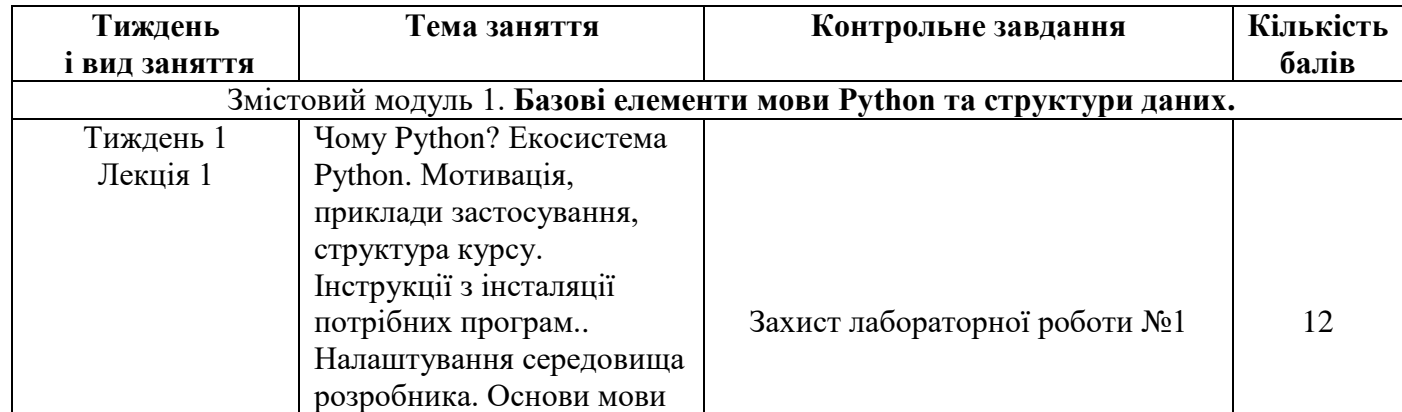

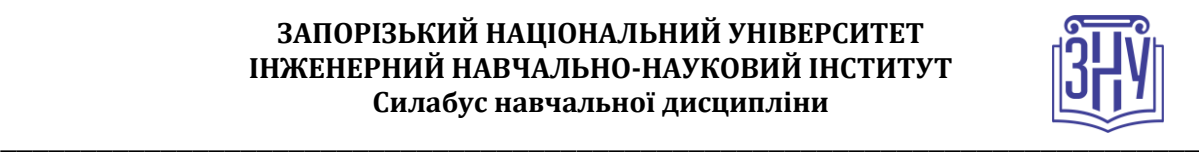

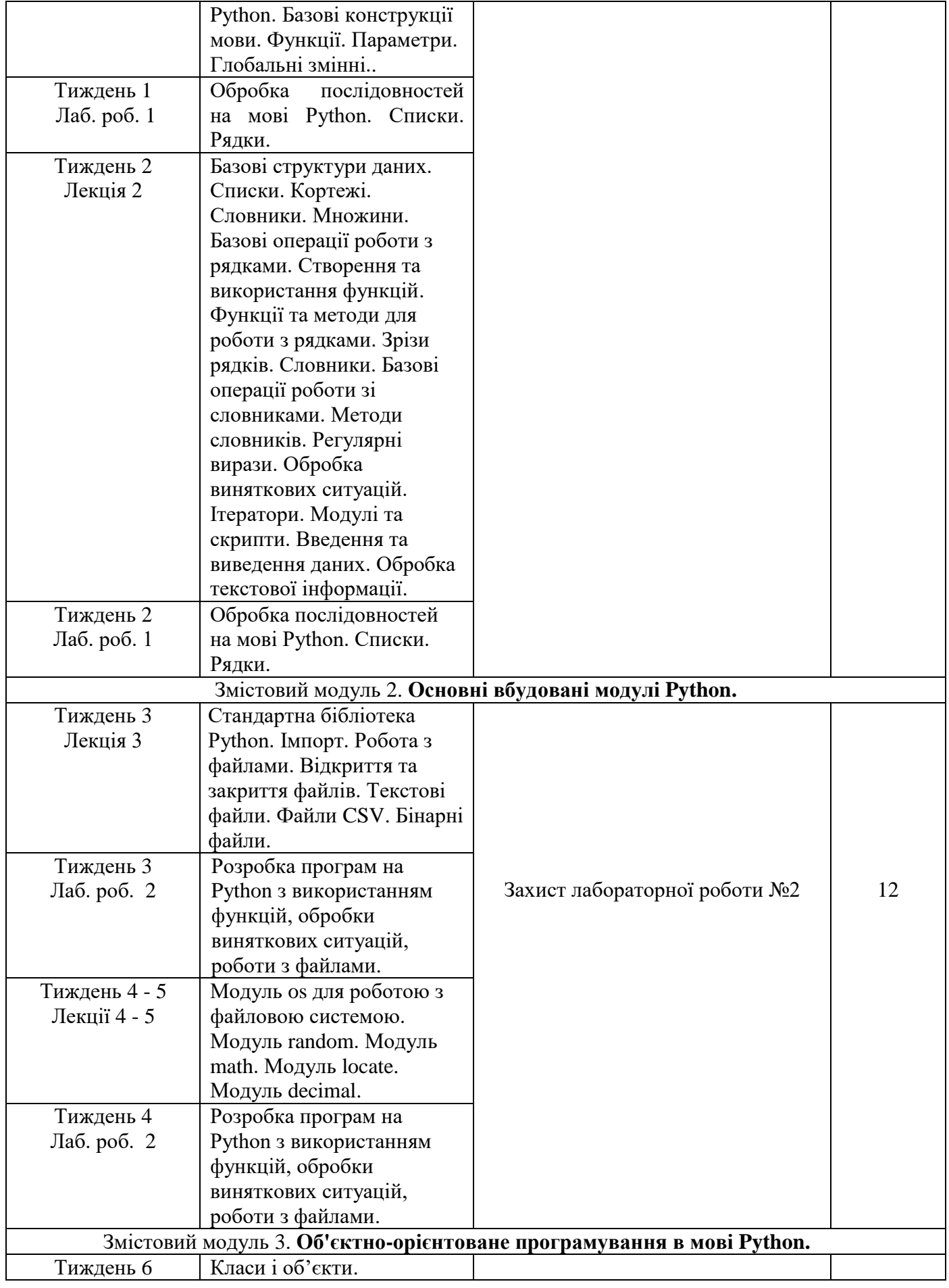

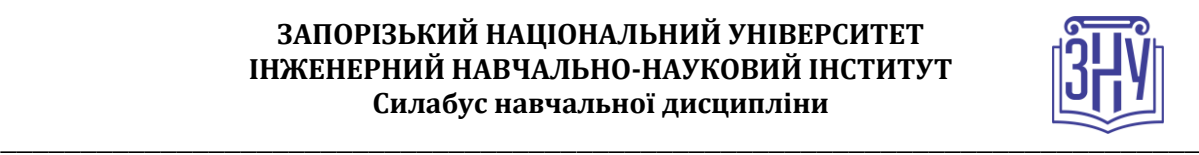

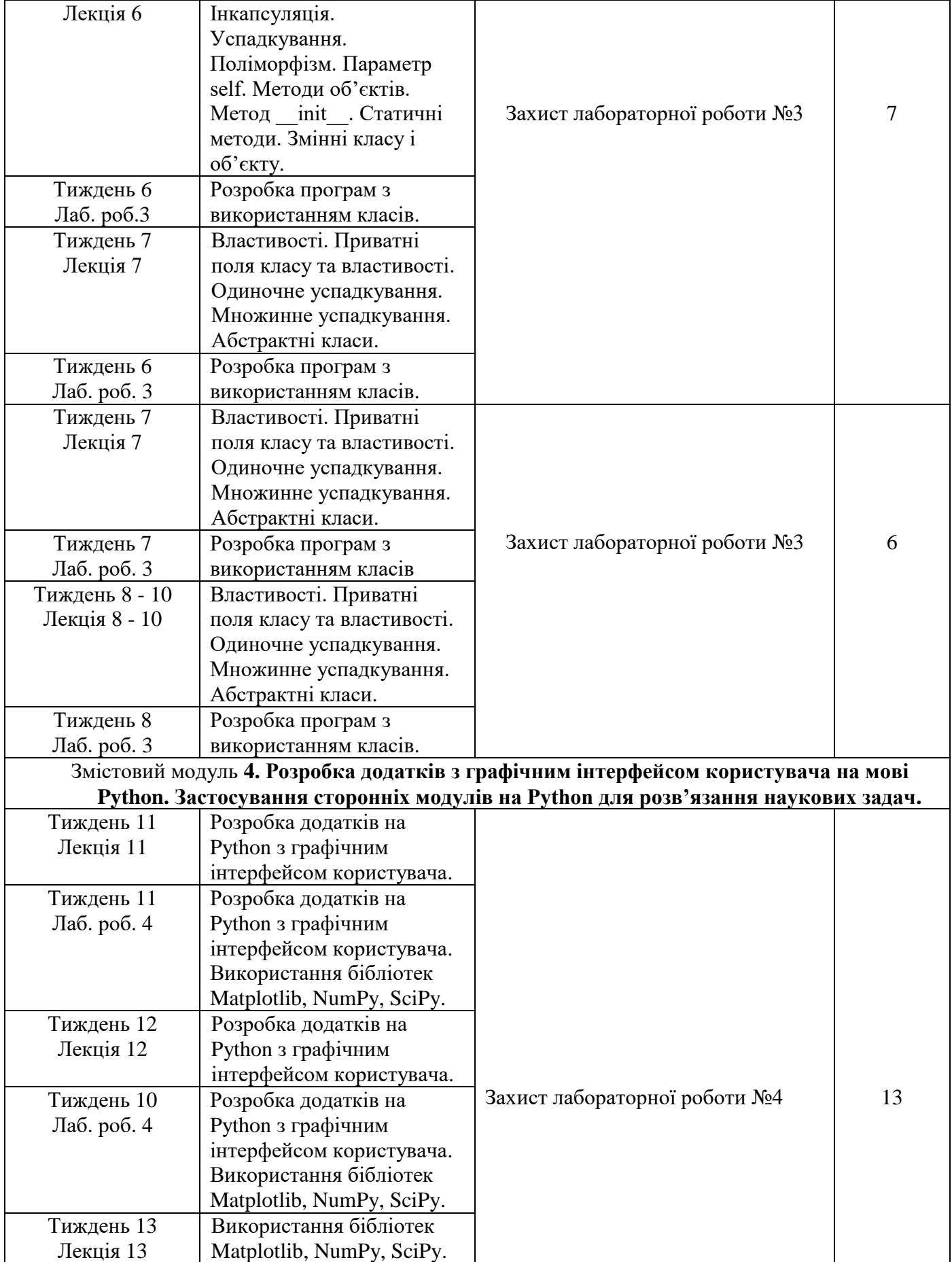

![](_page_5_Picture_1.jpeg)

![](_page_5_Picture_277.jpeg)

# **ОСНОВНІ ДЖЕРЕЛА**

### **основна:**

- 1. Васильєв О.М. Програмування мовою Python: Видавництво «Навчальна книга Богдан», 2018. 503 с.
- 2. Програмування числових методів мовою Python : підруч. / А. В. Анісімов, А. Ю. Дорошенко, С. Д. Погорілий, Я. Ю. Дорогий; за ред. А. В. Анісімова. – К. : Видавничо-поліграфічний центр "Київський університет", 2014. – 640 с.
- 3. Яковенко А.В. Основи програмування. Python. Частина 1. : Київ, КПІ ім. Ігоря Сікорського, 2018 - 195 с.
- 4. Python 3. Самое необходимое / Н. А. Прохоренок, В. А. Дронов. 2-е изд., перераб. и доп. — СПб.: БХВ-Петербург, 2019. — 608 с.

### **додаткова:**

- 1. Python 3 и PyQt 5. Разработка приложений. 2-е изд., перераб. и доп. / Н. А. Прохоренок, В. А. Дронов. — СПб.: БХВ-Петербург, 2018. — 832 с.
- 2. Ben Stephenson The Python Workbook A Brief Introduction with Exercises and Solutions Second Edition : Springer, 2019 - 219 p.
- 3. Fletcher Heisler, David Amos, Dan Bader, Joanna Jablonski Python Basics : Real Python (realpython.com), 2020 - 641 p.
- 4. Rance D. Necaise Data Structures and Algorithms Using Python : John Wiley & Sons, Inc., 2011 520 p.
- 5. Хиллард Дейн Секреты Python Pro. СПб.: Питер, 2021. 320 с.
- 6. Харрисон Мэтт Как устроен Python. Гид для разработчиков, программистов и интересующихся. — СПб.: Питер, 2019. — 272 с.

### **інформаційні джерела:**

- 1. Офіційний сайт Python. URL:<https://www.python.org/>
- 2. The Python Tutorial. URL:<https://docs.python.org/3/tutorial/index.html>
- 3. Путівник мовою програмування Python. URL: [https://pythonguide.rozh2sch.org.ua/#\\_вступ](https://pythonguide.rozh2sch.org.ua/#_вступ)
- 4. Основи програмування (Python). URL: [https://dystosvita.gnomio.com/course/view.php?id=27.](https://dystosvita.gnomio.com/course/view.php?id=27)
- 5. Spyder. The Scientific Python Development Environment. URL: <https://www.spyder-ide.org/>
- 6. PEP 8 -- Style Guide for Python Code. URL:<https://www.python.org/dev/peps/pep-0008/>

![](_page_6_Picture_1.jpeg)

# **РЕГУЛЯЦІЇ І ПОЛІТИКИ КУРСУ<sup>2</sup>**

### **Відвідування занять. Регуляція пропусків.**

*Теоретико-практичний характер курсу передбачає обов'язкове відвідування лекцій і лабораторних занять. Студенти, які за певних обставин не можуть відвідувати заняття регулярно, мусять впродовж тижня узгодити із викладачем графік індивідуального відпрацювання пропущених занять. Окремі пропущенні завдання мають бути відпрацьовані на найближчій консультації впродовж тижня після пропуску. Відпрацювання занять здійснюється усно у формі співбесіди за питаннями, визначеними планом заняття. В окремих випадках дозволяється письмове відпрацювання шляхом виконання індивідуального письмового завдання.* 

*Студенти, які станом на початок екзаменаційної сесії мають понад 70% невідпрацьованих пропущених занять, до відпрацювання не допускаються.* 

### **Політика академічної доброчесності**

*Усі письмові роботи, що виконуються слухачами під час проходження курсу, перевіряються на наявність плагіату за допомогою спеціалізованого програмного забезпечення UniCheck. Відповідно до чинних правових норм, плагіатом вважатиметься: копіювання чужої наукової роботи чи декількох робіт та оприлюднення результату під своїм іменем; створення суміші власного та запозиченого тексту без належного цитування джерел; рерайт (перефразування чужої праці без згадування оригінального автора). Будь-яка ідея, думка чи речення, ілюстрація чи фото, яке ви запозичуєте, має супроводжуватися посиланням на першоджерело. Приклади оформлення цитувань див. на Moode:<https://moodle.znu.edu.ua/mod/resource/view.php?id=103857>*

*Виконавці індивідуальних дослідницьких завдань обов'язково додають до текстів своїх робіт власноруч підписану Декларацію академічної доброчесності (див. посилання у Додатку до силабусу).* 

*Роботи, у яких виявлено ознаки плагіату, до розгляду не приймаються і відхиляються без права перескладання. Якщо ви не впевнені, чи підпадають зроблені вами запозичення під визначення плагіату, будь ласка, проконсультуйтеся з викладачем.* 

*Висока академічна культура та європейські стандарти якості освіти, яких дотримуються у ЗНУ, вимагають від дослідників відповідального ставлення до вибору джерел. Посилання на такі ресурси, як Wikipedia, бази даних рефератів та письмових робіт (Studopedia.org та подібні) є неприпустимим. Рекомендовані бази даних для пошуку джерел:* 

*Електронні ресурси Національної бібліотеки ім. Вернадського:* [http://www.nbuv.gov.ua](http://www.nbuv.gov.ua/)

*Цифрова повнотекстова база даних англомовної наукової періодики JSTOR:* <https://www.jstor.org/>

### **Використання комп'ютерів/телефонів на занятті**

*Використання мобільних телефонів, планшетів та інших гаджетів під час лекційних та практичних занять дозволяється виключно у навчальних цілях (для уточнення певних даних, перевірки правопису, отримання довідкової інформації тощо). Будь ласка, не забувайте активувати режим «без звуку» до початку заняття.* 

*Під час виконання заходів контролю (термінологічних диктантів, контрольних робіт, іспитів) використання гаджетів заборонено. У разі порушення цієї заборони роботу буде анульовано без права перескладання.*

### **Комунікація**

<u>.</u>

*Базовою платформою для комунікації викладача зі студентами є Moodle.* 

**<sup>2</sup> Тут зазначається все, що важливо для курсу: наприклад, умови допуску до лабораторій, і т.д. Викладач сам вирішує, що треба знати студенту для успішного проходження курсу!**

![](_page_7_Picture_1.jpeg)

*Важливі повідомлення загального характеру – зокрема, оголошення про терміни подання контрольних робіт, коди доступу до сесій у Cisco Webex та ін. – регулярно розміщуються викладачем на форумі курсу. Для персональних запитів використовується сервіс приватних повідомлень. Відповіді на запити студентів подаються викладачем впродовж трьох робочих днів. Для оперативного отримання повідомлень про оцінки та нову інформацію, розміщену на сторінці курсу у Moodle, будь ласка, переконайтеся, що адреса електронної пошти, зазначена у вашому профайлі на Moodle, є актуальною, та регулярно перевіряйте папку «Спам».* 

*Якщо за технічних причин доступ до Moodle є неможливим, або ваше питання потребує термінового розгляду, направте електронного листа з позначкою «Важливо» на адресу [aib@zsea.edu.ua.](mailto:aib@zsea.edu.ua) У листі обов'язково вкажіть ваше прізвище та ім'я, курс та шифр академічної групи.*

![](_page_8_Picture_1.jpeg)

# **ДОДАТОК ДО СИЛАБУСУ ЗНУ – 2020-2021**

#### *ГРАФІК НАВЧАЛЬНОГО ПРОЦЕСУ 2020-2021 н. р. (гіперпосилання на сторінку сайта)*

*АКАДЕМІЧНА ДОБРОЧЕСНІСТЬ.* Студенти і викладачі Запорізького національного університету несуть персональну відповідальність за дотримання принципів академічної доброчесності, затверджених *Кодексом академічної доброчесності ЗНУ***:** [https://tinyurl.com/ya6yk4ad.](https://tinyurl.com/ya6yk4ad) *Декларація академічної доброчесності здобувача вищої освіти* (додається в обов'язковому порядку до письмових кваліфікаційних робіт, виконаних здобувачем, та засвідчується особистим підписом): [https://tinyurl.com/y6wzzlu3.](https://tinyurl.com/y6wzzlu3)

*ОСВІТНІЙ ПРОЦЕС ТА ЗАБЕЗПЕЧЕННЯ ЯКОСТІ ОСВІТИ.* Перевірка набутих студентами знань, навичок та вмінь (атестації, заліки, іспити та інші форми контролю) є невід'ємною складовою системи забезпечення якості освіти і проводиться відповідно до *Положення про організацію та методику проведення поточного та підсумкового семестрового контролю навчання студентів ЗНУ*:<https://tinyurl.com/y9tve4lk>**.**

*ПОВТОРНЕ ВИВЧЕННЯ ДИСЦИПЛІН, ВІДРАХУВАННЯ.* Наявність академічної заборгованості до 6 навчальних дисциплін (в тому числі проходження практики чи виконання курсової роботи) за результатами однієї екзаменаційної сесії є підставою для надання студенту права на повторне вивчення зазначених навчальних дисциплін. Порядок повторного вивчення визначається *Положенням про порядок повторного вивчення навчальних дисциплін та повторного навчання у ЗНУ*: [https://tinyurl.com/y9pkmmp5.](https://tinyurl.com/y9pkmmp5) Підстави та процедури відрахування студентів, у тому числі за невиконання навчального плану, регламентуються *Положенням про порядок переведення, відрахування та поновлення студентів у ЗНУ*[: https://tinyurl.com/ycds57la.](https://tinyurl.com/ycds57la)

*НЕФОРМАЛЬНА ОСВІТА.* Порядок зарахування результатів навчання, підтверджених сертифікатами, свідоцтвами, іншими документами, здобутими поза основним місцем навчання, регулюється *Положенням про порядок визнання результатів навчання, отриманих у неформальній освіті*[: https://tinyurl.com/y8gbt4xs.](https://tinyurl.com/y8gbt4xs)

*ВИРІШЕННЯ КОНФЛІКТІВ.* Порядок і процедури врегулювання конфліктів, пов'язаних із корупційними діями, зіткненням інтересів, різними формами дискримінації, сексуальними домаганнями, міжособистісними стосунками та іншими ситуаціями, що можуть виникнути під час навчання, регламентуються *Положенням про порядок і процедури вирішення конфліктних ситуацій у ЗНУ*: [https://tinyurl.com/ycyfws9v.](https://tinyurl.com/ycyfws9v) Конфліктні ситуації, що виникають у сфері стипендіального забезпечення здобувачів вищої освіти, вирішуються стипендіальними комісіями факультетів, коледжів та університету в межах їх повноважень, відповідно до: *Положення про порядок призначення і виплати академічних стипендій у ЗНУ*: [https://tinyurl.com/yd6bq6p9;](https://tinyurl.com/yd6bq6p9) *Положення про призначення та виплату соціальних стипендій у ЗНУ*: [https://tinyurl.com/y9r5dpwh.](https://tinyurl.com/y9r5dpwh) 

*ЗАПОБІГАННЯ КОРУПЦІЇ.* Уповноважена особа з питань запобігання та виявлення корупції (Воронков В. В., 1 корп., 29 каб., тел. +38 (061) 289-14-18).

*ПСИХОЛОГІЧНА ДОПОМОГА.* Телефон довіри практичного психолога (061)228-15-84 (щоденно з 9 до 21).

*РІВНІ МОЖЛИВОСТІ ТА ІНКЛЮЗИВНЕ ОСВІТНЄ СЕРЕДОВИЩЕ.* Центральні входи усіх навчальних корпусів ЗНУ обладнані пандусами для забезпечення доступу осіб з інвалідністю та інших маломобільних груп населення. Допомога для здійснення входу у разі потреби надається черговими охоронцями навчальних корпусів. Якщо вам потрібна спеціалізована допомога, будь-ласка, зателефонуйте (061) 228-75-11 (начальник охорони). Порядок супроводу (надання допомоги) осіб з інвалідністю та інших маломобільних груп населення у ЗНУ: [https://tinyurl.com/ydhcsagx.](https://tinyurl.com/ydhcsagx) 

*РЕСУРСИ ДЛЯ НАВЧАННЯ. Наукова бібліотека*: [http://library.znu.edu.ua.](http://library.znu.edu.ua/) Графік роботи абонементів: понеділок – п`ятниця з 08.00 до 17.00; субота з 09.00 до 15.00.

### *ЕЛЕКТРОННЕ ЗАБЕЗПЕЧЕННЯ НАВЧАННЯ (MOODLE): HTTPS://MOODLE.ZNU.EDU.UA*

Якщо забули пароль/логін, направте листа з темою «Забув пароль/логін» за адресами:

- · для студентів ЗНУ moodle.znu@gmail.com, Савченко Тетяна Володимирівна
- · для студентів Інженерного інституту ЗНУ alexvask54@gmail.com, Василенко Олексій Володимирович

У листі вкажіть: прізвище, ім'я, по-батькові українською мовою; шифр групи; електронну адресу.

Якщо ви вказували електронну адресу в профілі системи Moodle ЗНУ, то використовуйте посилання для відновлення паролю https://moodle.znu.edu.ua/mod/page/view.php?id=133015.

*Центр інтенсивного вивчення іноземних мов*: http://sites.znu.edu.ua/child-advance/ *Центр німецької мови, партнер Гете-інституту*: https://www.znu.edu.ua/ukr/edu/ocznu/nim *Школа Конфуція (вивчення китайської мови)*: http://sites.znu.edu.ua/confucius.